# Programming C# 6, Part 02 of 12: Your First App

## page 1

Meet the expert: Don Kiely is a featured instructor on many of our SQL Server and Visual Studio courses. He is a nationally recognized author, instructor, and consultant specializing in Microsoft technologies. Don has many years of teaching experience, is the author or coauthor of several programming books, and has spoken at many industry conferences and user groups. In addition, Don is a consultant for a variety of companies that develop distributed applications for public and private organizations.

Prerequisites: This is an entry level course. Some amount of programming experience will be helpful and speed up your learning but you can jump right into this course at any level.

Runtime: 02:14:30

Course description: Nothing is stopping you from using your favorite text editor and command line tools to build .NET projects, but Visual Studio provides an environment that will help you be much more productive. In this course you'll learn about some of the best features of Visual Studio and learn how to create complete solutions with it. You'll also learn about the rich support for debugging in both C# and Visual Studio, so you can hunt down the causes for problems in your applications.

#### Course outline:

#### **Using Visual Studio**

- Introduction
- · Working with Profile Settings
- Demo: Profile Settings
- Demo: Import & Reset Settings
- Summary

#### **Building Console App**

- Introduction
- · Demo: Visual Stuido Options
- Demo: New Project
- Demo: Visual Studio Workspace
- Summary

## **Solution Explorer**

- Introduction
- Demo: Solution Explorer
- Demo: Project Properties
- Demo: Changing Namespaces
- Summary

### Comments and Intellisense

- Introduction
- Demo: References
- Demo: Comments
- Demo: Intellisense
- Summary

## **Building Projects**

- Introduction
- · Demo: Building a Project
- Demo: Build Menu
- Demo: Configuration Manager
- Summary

#### **Debugging Code**

- Introduction
- Code Error Types

- Demo: Debug Project
- Demo: Application Testing
- Demo: Syntax Errors
- Demo: Dealing with Errors
- Summary

#### **Breakpoints**

- Introduction
- · Breakpoints
- · Demo: Set Breakpoints
- · Demo: Breakpoint Window
- · Demo: The Debugger
- Summary

### **Runtime and Logic Errors**

- Introduction
- Demo: Runtime Errors
- Handling Errors
- · Demo: Handling Errors
- Demo: Logic Errors
- Investigating Exceptions
- Structured Exception Handling
- Summarv

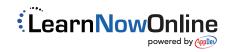